## **(4)5年生 『プレゼントアニメを作ろう』**

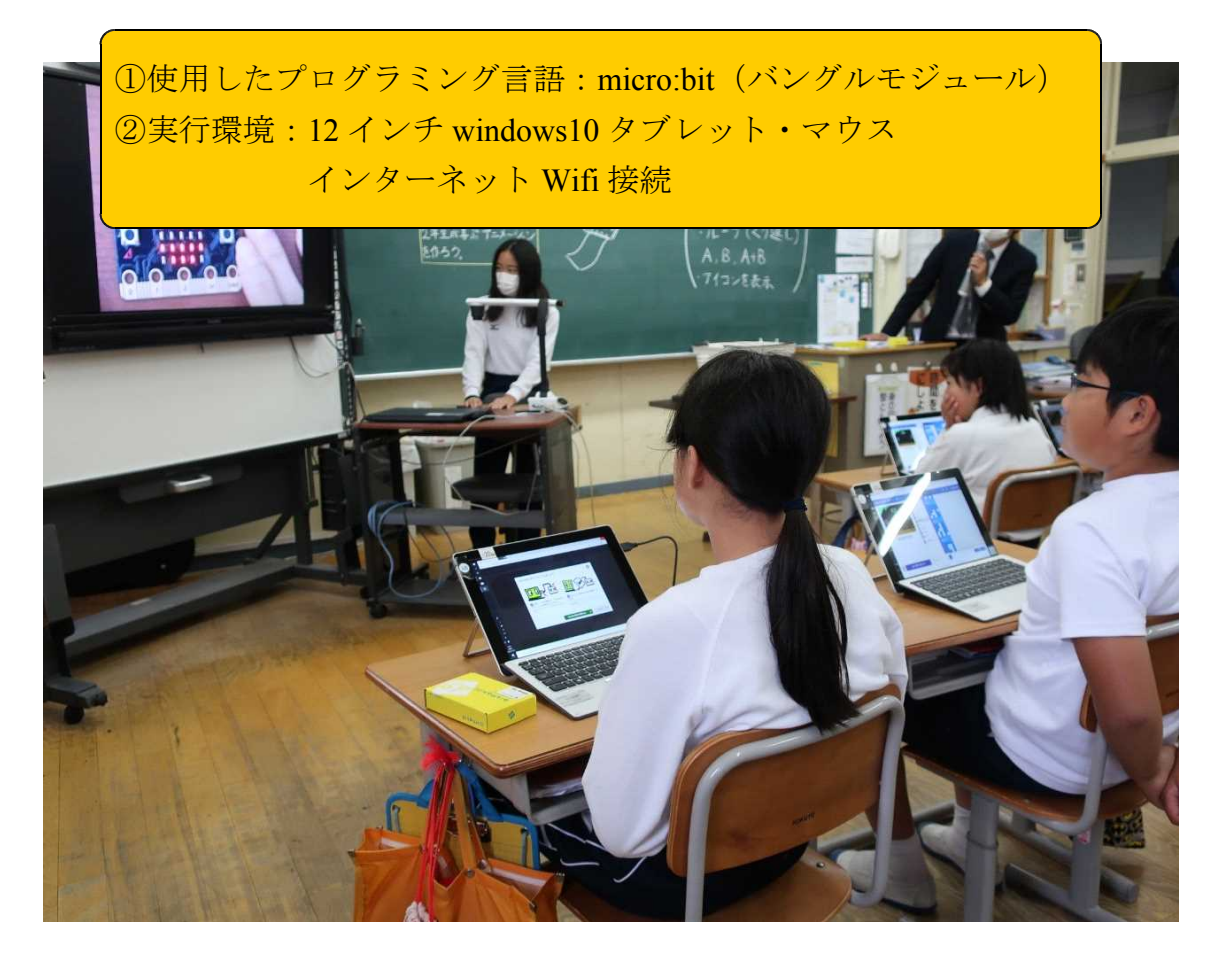

## **①全体計画**

- ・マイクロビットの命令と動きについて調べよう(1時間)
- ・マイクロビットにプログラムをし,アニメーションを作成しよう(1時間)
- ・できたアニメーションを相互に確認し,工夫や失敗を共有しよう(1時間)

## **②授業の概要**

次に,5年生では,マイクロビットを活用して,意図した活動を実現するために,複数の 手順を適切に組み合わせてより効果的な手順を作ることをねらいとして実践した。

①5年生にとって初めてのマイクロビットの操作 となるが,これまで scratch などブロックプログ ラミングは経験しており,言葉で命令を並べて いくことに,抵抗はなかった。

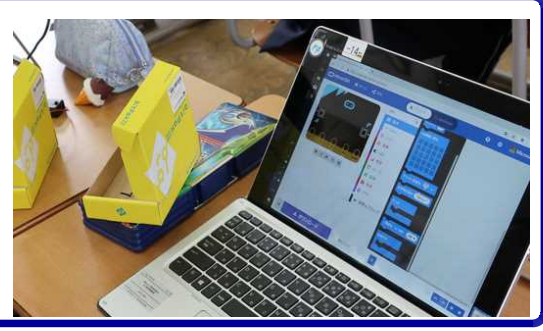

②さらに,マイクロビットでは,プログラミング をしているエディタ画面上で,シミュレーショ ン表示させることもできるが,マイクロビット 本体にプログラムを転送することで,装置単体 で実行させることもできる。

つまり,画面上だけで実行結果を見るのでは なく,組み込んだ状態での装置にすることによ

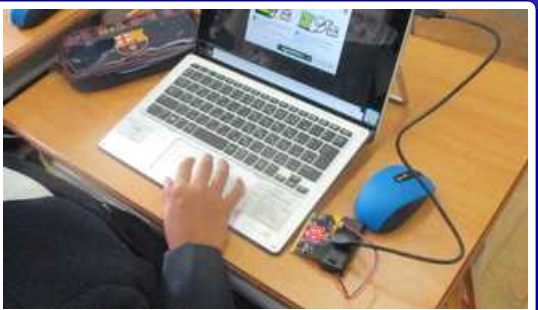

り,身の回りの電気製品の仕組みと同じようになり,電気製品の仕組みに興味を持たせ ることにつながる。また,そのことが,プログラミングされた機器をに身近なものとし て実感することができた。

3はじめの授業で子供たちが取り組んだのは、ボ タンを押すとハートやアルファベットなどが表 示できるようなプログラムをかくことであった。 子供たちは,自分で作ったものを友だちと見せ 合ったり,他の子がどんなことをしているか見 に行ったりと,自分の考えを積極的に説明した り,確認したりしていた。

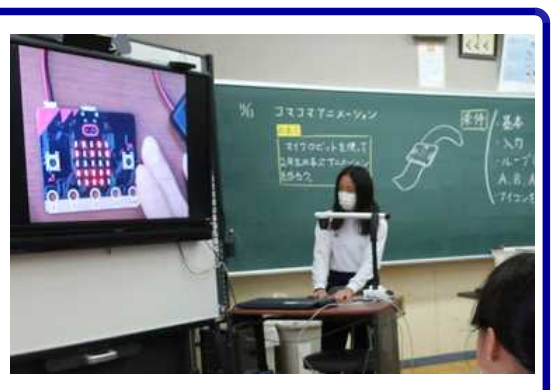

また,少し高度なプログラムをかける子は,

つまずいている友だちにアドバイスしたり,より高度なブロックを探したりして,他の 子から注目を浴びることとなる。

良いと思ったプログラムはみんなで共有し,さらによいものを作るという創造的活動 が自然と行われていた。

④次時では,前次に身に付けたことをもとに,自 分たちだけが楽しむのではなく,他の児童にも 楽しんでもらいたいという思いから、5年生が マイクロビットで作ったアニメーションを2年 生に見せる活動へとつなげていった。「ボタン をおしたら,何かが表示される」という共通の 課題のもと,どうするのかについては子供たち に自由に考えさせた。

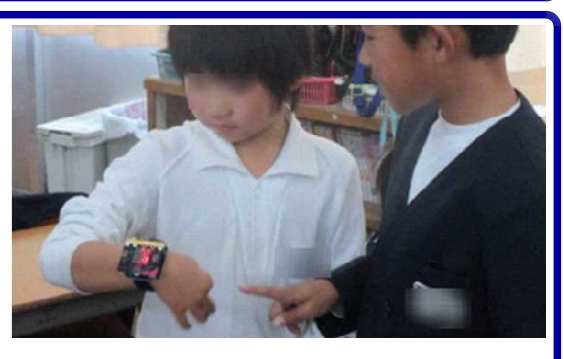

すると,花火のようなものもあれば,九九の式と答えが出るようなものを制作した児 童もいた。その後,2年生に見せに行き,マイクロビットを体験した2年生から,1人 1人が違っていたことやいろんな仕掛けがあってもしろかったというような感想をもら い,5年生も満足した様子だった。